# Unit Testing with Python

# Test-Driven Development

• Run all tests and see if the new test fails

- Add a test
- 
- Write the code
- Run tests
- Refactor Code
- Repeat

### TEST-FIRST DEVELOPMENT

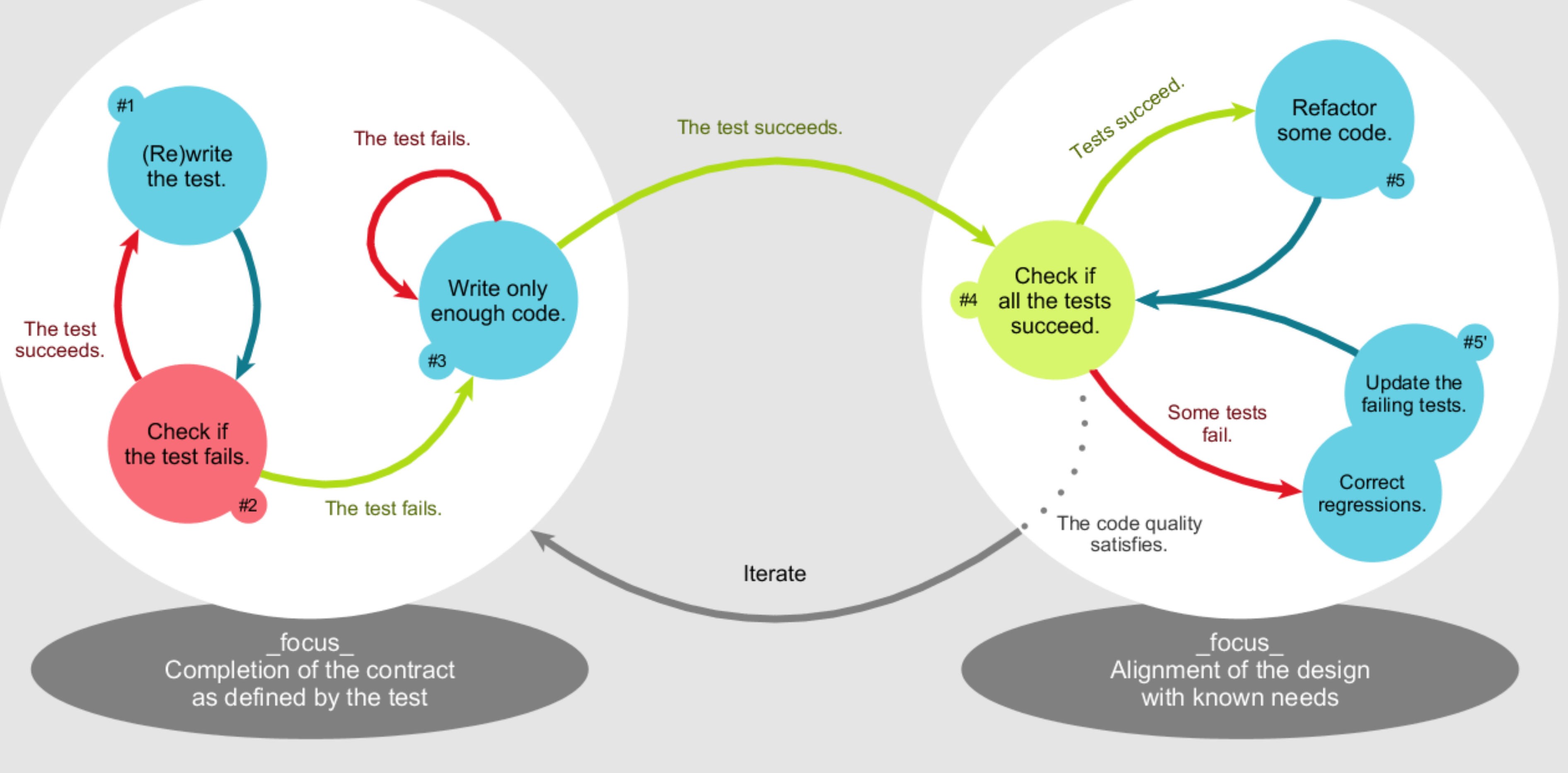

### **REFACTORING**

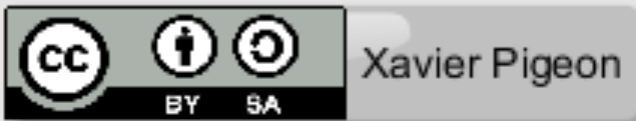

## Benefits of Test-Driven Development

• When refactoring and maintaining, tests ensure new changes

- When writing, tests keep from over-coding.
- don't break old functionality.
- that one person's changes don't break someone else's.

• When working with a team, a comprehensive test suite ensures

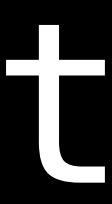

## AUTOMATED TESTING PYRAMID

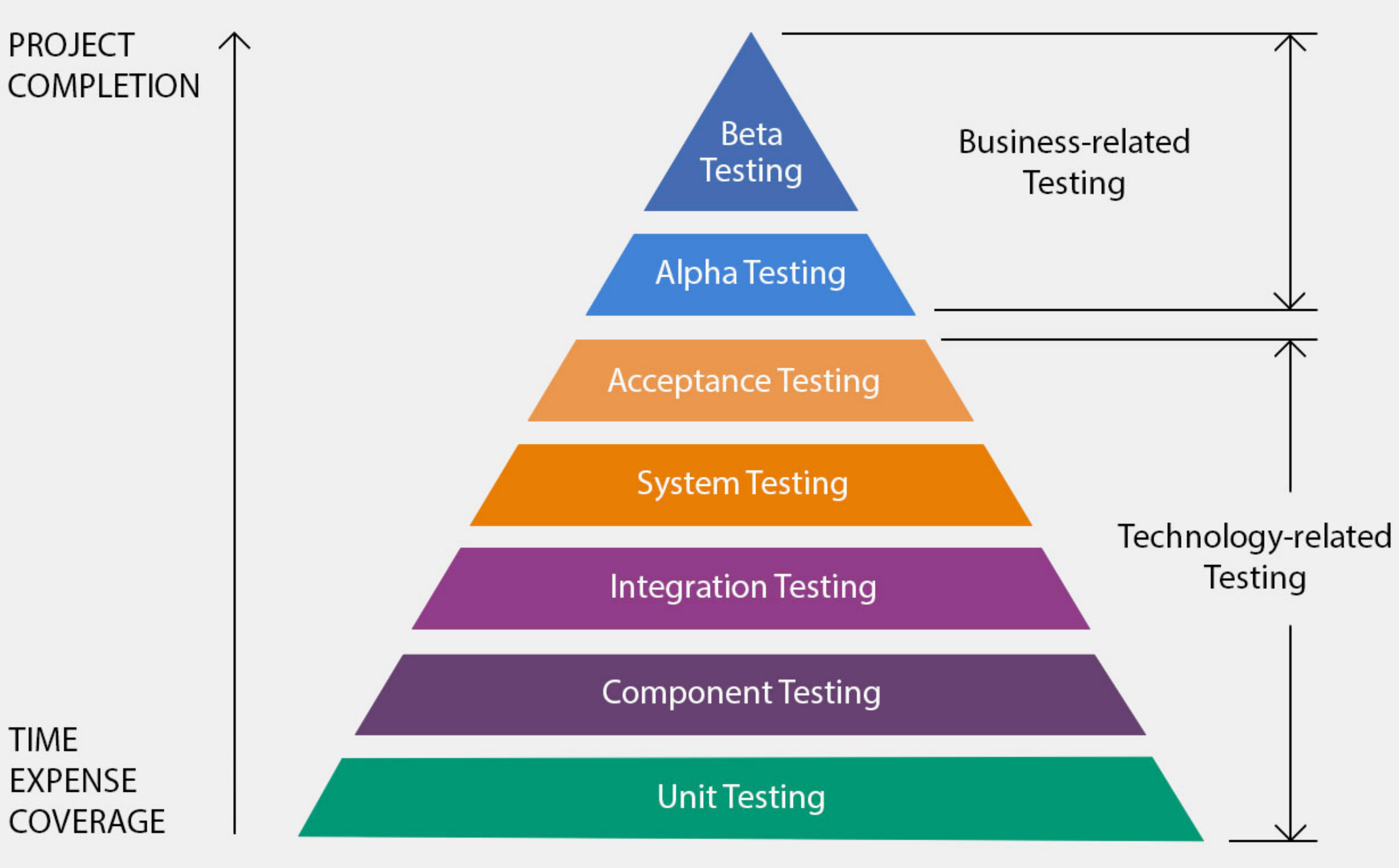

**TIME EXPENSE** COVERAGE

**Credit: <https://sphereinc.com/achieve-quality-code-and-roi-through-test-automation/>**

# Requirements for a Unit Test

• Run automatically, without human input

• Determine automatically whether the test has been passed or failed, without human interpretation

• Run in isolation, separate from other test cases,

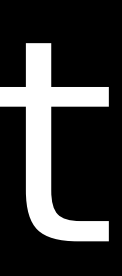

- 
- even if multiple cases test the same code

# unittest: Python's Unit Testing Framework

# Errors and Exceptions

• An 'exception' is an error that occurs when the code is run.

• Exceptions are not always fatal. They can be 'handled' by the program without exiting, or they can be 'raised' voluntarily.

• While Python has a number of built-in exceptions that it will raise when it encounters a certain error, custom exceptions

- 
- 
- can also be defined.

## Common Built-In Python Exceptions

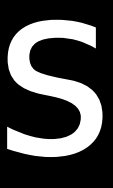

- IndexError
- KeyError
- NameError
- SyntaxError
- TypeError
- ValueError

## Common unittest Assert Methods

- assertEqual(a, b)
- assertNotEqual(a,b)
- assertTrue(x)
- assertFalse(x)
- assertIs(a, b)
- assertIsNot(a, b)
- assertIsNone(x)
- assertIsNotNone(x)
- assertIn(a,b)
- assetNotIn(a,b)
- assertRaises(e, func, \*args)

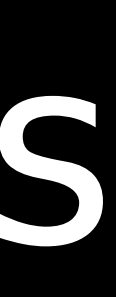

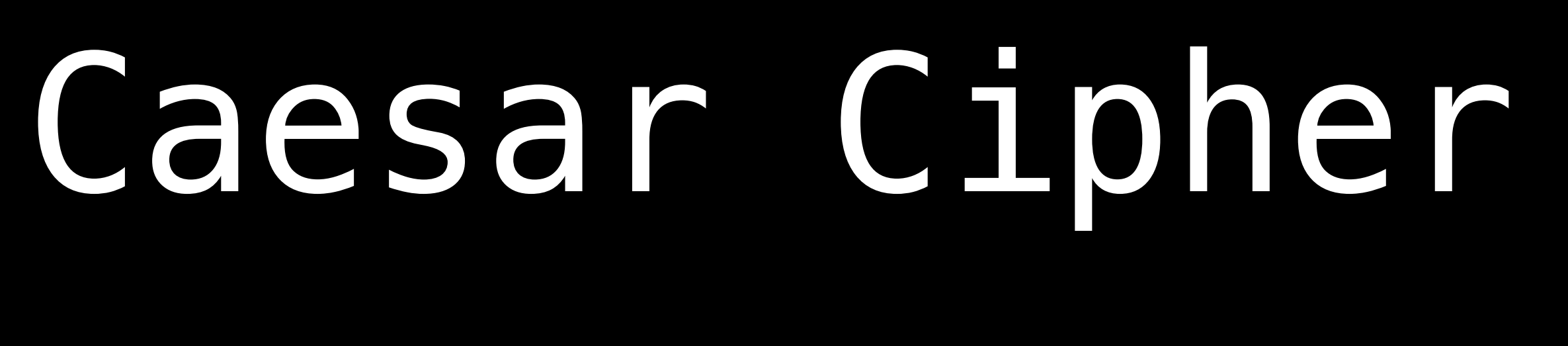

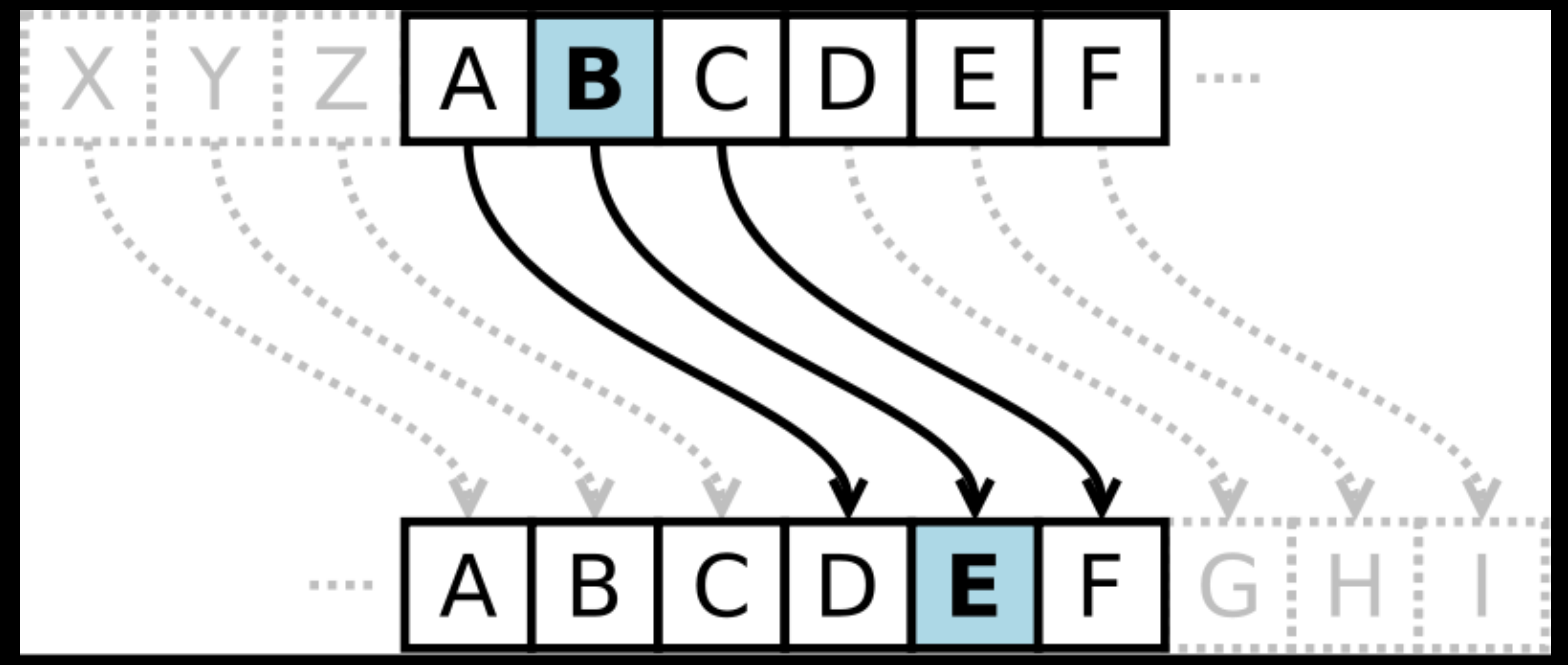

**Credit:<https://brilliant.org/wiki/caesar-cipher/>**

# ASCII

**Credit: <http://www.asciichart.com>**

### • American Standard Code for Information Exchange

### • 'Character encoding' that maps English characters to numbers

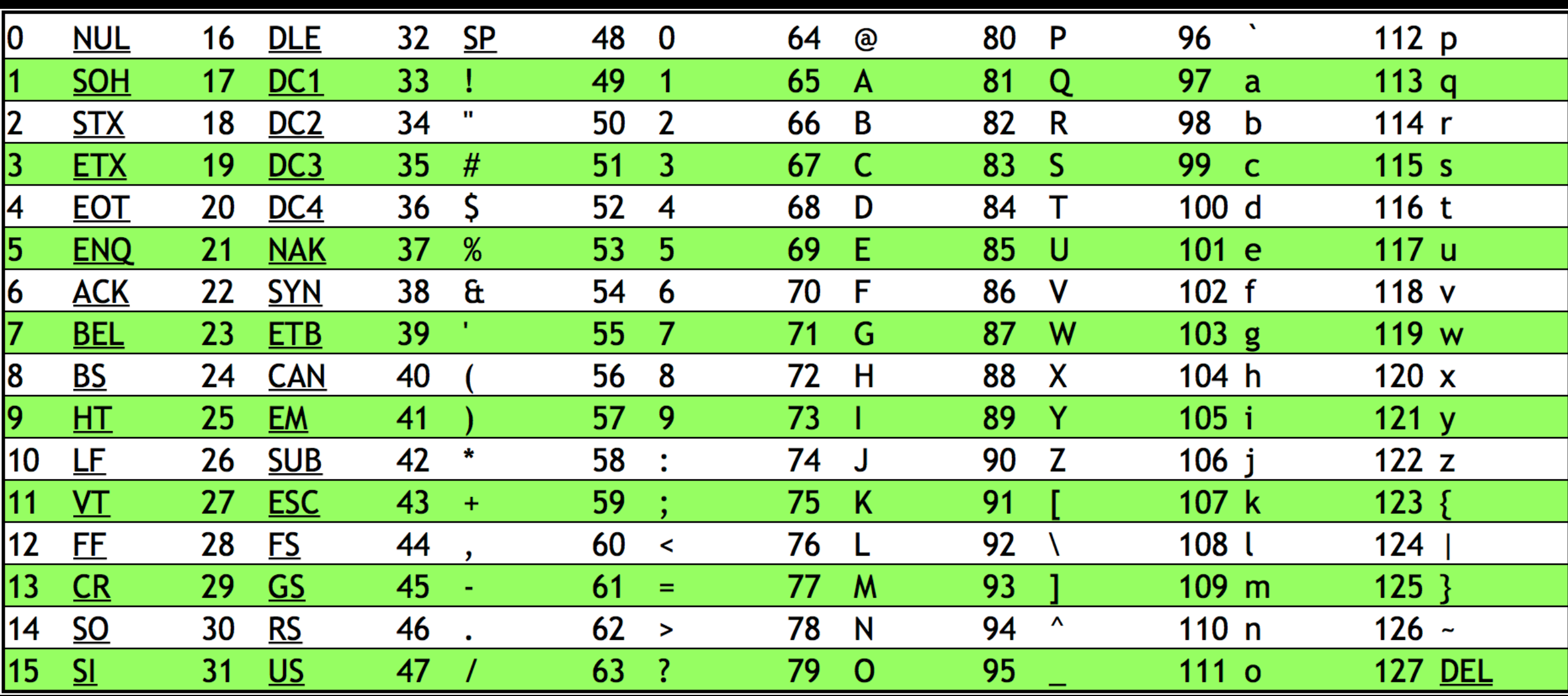

# Modular Arithmetic

- (modulus) after division of one number by another.
- $5 \times 2 == 1$ , because  $5 / 2 == 2$  with a remainder of 1.

## • The modulo operation (%) returns the remainder

# Modular Arithmetic in Python

• Python's modulo operation obeys the following two rules: • (a // b)  $*$  b + (a % b) == a • a % b has the same sign as b

- 
- 
- // indicates floor division, which always rounds down.
	-

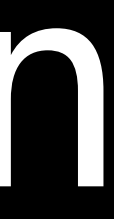

# Modular Arithmetic in Python

• Calculating -5 % 26:

- $\bullet$  -1  $*$  26 + (-5 % 26) == -5
- $\bullet$   $-26$  + ( $-5$  % 26) ==  $-5$
- $-5$  % 26  $==$  21
- 
- ( $-5$  // 26)  $*$  26 + ( $-5$  % 26) ==  $-5$

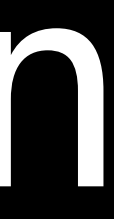